### Bayerisches Staatsministerium für Wirtschaft und Medien, Energie und Technologie

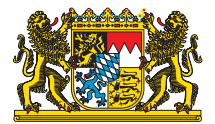

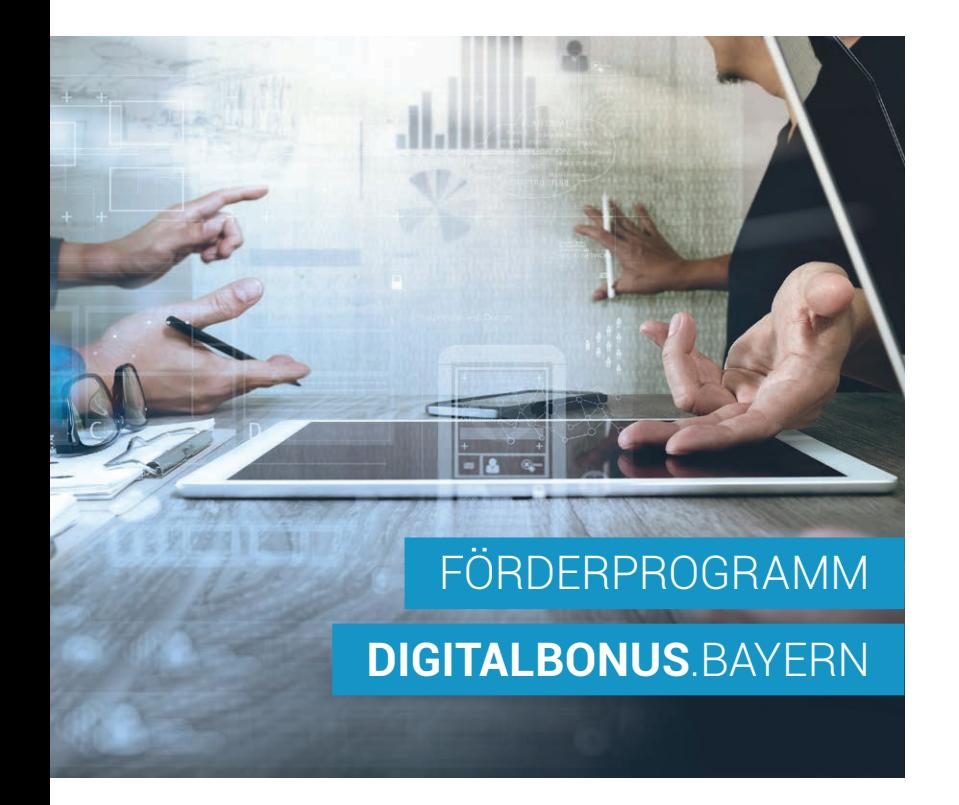

Digitalbonus.

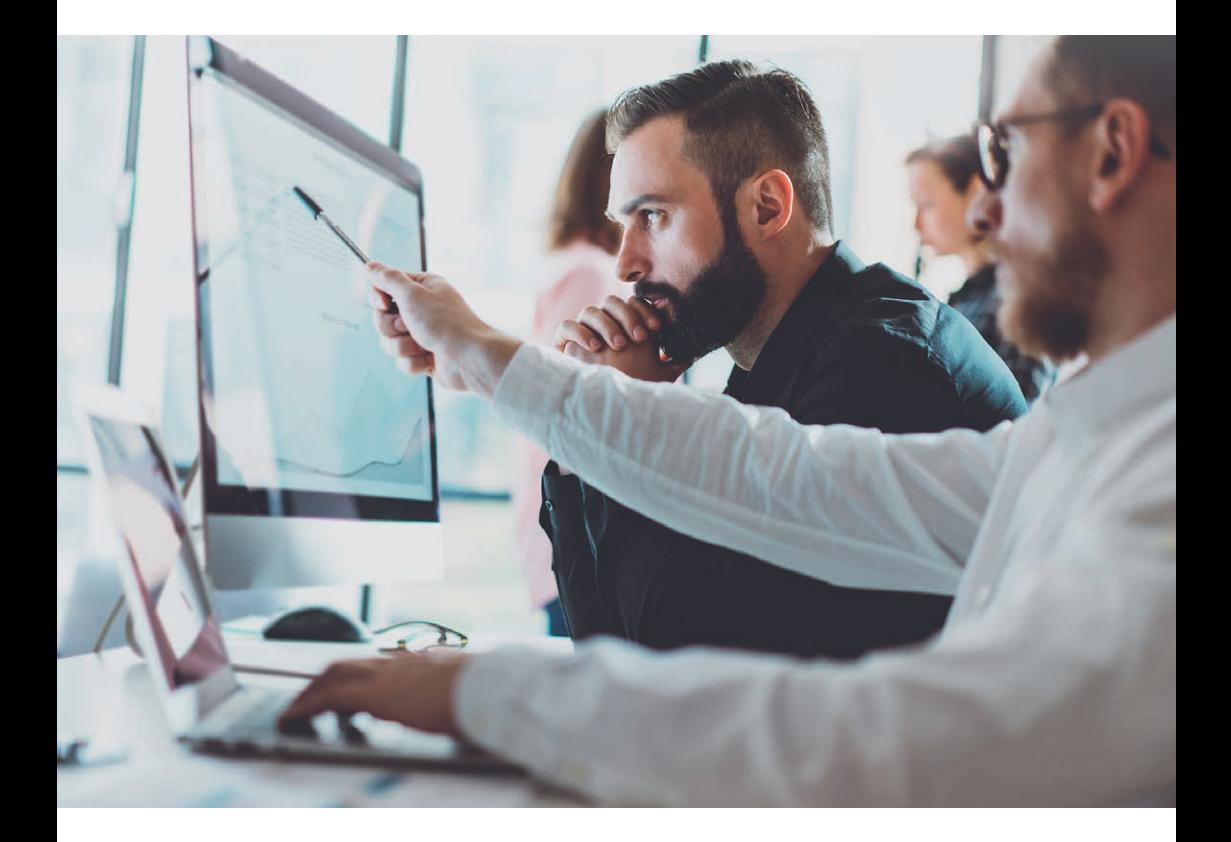

### DER **DIGITALBONUS**

- unterstützt kleine und mittlere Unternehmen, sich für die Herausforderungen der digitalen Welt zu rüsten,
- ermöglicht kleinen und mittleren Unternehmen, ihre Produkte, Prozesse und Dienstleistungen zu digitalisieren und die IT-Sicherheit zu verbessern,
- $\bigoplus$  ist wichtiger Baustein der Initiative BAYERN DIGITAL.

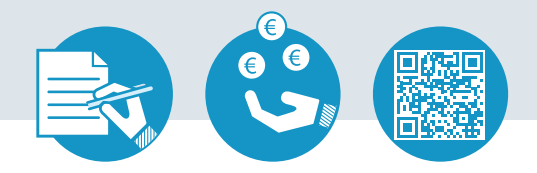

**[www.digitalbonus.bayern](http://www.digitalbonus.bayern)** 

# Wer

## **BEKOMMT DIE FÖRDERUNG?**

### Kleine & mittlere Unternehmen

Einen Antrag stellen können kleine und mittlere Unternehmen der gewerblichen Wirtschaft mit einer Betriebsstätte in Bayern. Dort muss die geförderte Maßnahme auch zum Einsatz kommen.

Ob Ihr Unternehmen ein kleines oder mittleres Unternehmen ist, hängt von der Mitarbeiterzahl und dem Jahresumsatz oder der Bilanzsumme ab.

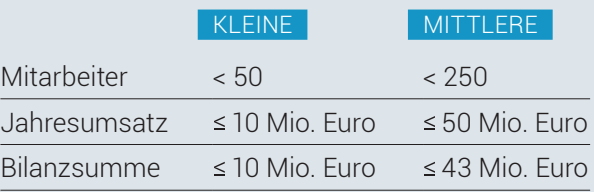

# UI WAS

# **BEKOMME ICH DIE FÖRDERUNG?**

#### DER **DIGITALBONUS** UNTERSTÜTZT

- Entwicklung, Einführung oder Verbesserung Migration und Portierung von IT-Systemen und von Produkten, Prozessen und Dienstleistungen, durch Informations- und Kommunikationstechnologie (Software und Hardware) sowie IT-Anwendungen im Unternehmen
- im Unternehmen Einführung oder Verbesserung der IT-Sicherheit

Gefördert werden Ausgaben für Leistungen externer Anbieter und die zur Umsetzung der Maßnahme notwendige Hard- und Software.

# VIE WIE

### **FÖRDERUNG KANN ICH ERHALTEN?**

bis zu 10.000 €

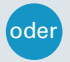

bis zu 50.000 €

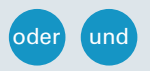

bis zu

2 Mio. €

### DIGITALBONUS **STANDARD**

Zuschuss für Digitalisierungsmaßnahmen und IT-Sicherheit

### DIGITALBONUS **PLUS**

Zuschuss für Digitalisierungsmaßnahmen mit<br>besonderem Innovationsgehalt

### DIGITAL **KREDIT**

Zinsverbilligtes Darlehen zusätzlich oder alternativ zu den Digitalbonus-Zuschüssen

# WIE

# **KOMME ICH ZUR FÖRDERUNG?**

Digitalbonus. 01 Antrag 02 Prüfung 03 Förderbescheid 04 Projektdurchführung 05 Verwendungsnachweis 06 Auszahlung

Die Bezirksregierung ist Ihr Anspechpartner für den

 Bei den Zuschussvarianten entscheidet Ihre Bezirksregierung direkt über die Förderung.

 Beim Digitalkredit sind zusätzlich die Hausbank und die LfA Förderbank Bayern eingebunden.

> Ihre Förderung beantragen Sie online unter:

### **[www.digitalbonus.bayern](http://www.digitalbonus.bayern)**

Dort finden Sie auch nähere Informationen zum Verfahren.

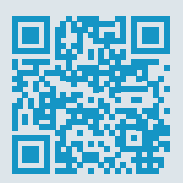

**[www.digitalbonus.bayern](http://digitalbonus.bayern)** 

Bayern.<br>Die Zukunft.

- Bayerisches Staatsministerium für Wirtschaft und Medien, Energie und Technologie Prinzregentenstraße 28 | 80538 München Postanschrift 80525 München Tel. 089 2162-2303 | 089 2162-0 Fax 089 2162-3326 | 089 2162-2760 [info@stmwi.bayern.de |](mailto:info@stmwi.bayern.de) [poststelle@stmwi.bayern.de](mailto:poststelle@stmwi.bayern.de)  [www.stmwi.bayern.de](http://www.stmwi.bayern.de)
- **←** Bilder | everything possible | Sfio Cracho © shutterstock.com
- **O** Druck | StMWi Gedruckt auf umweltzertifiziertem Papier (FSC, PEFC oder gleichwertigem Zertifikat)
- Oktober 2016